#### **Cache & Concurrency considerations for a high performance Cassandra**

SriSatish Ambati Performance,Riptano, Cassandra Mariptano Azul Systems & OpenJDK @srisatish

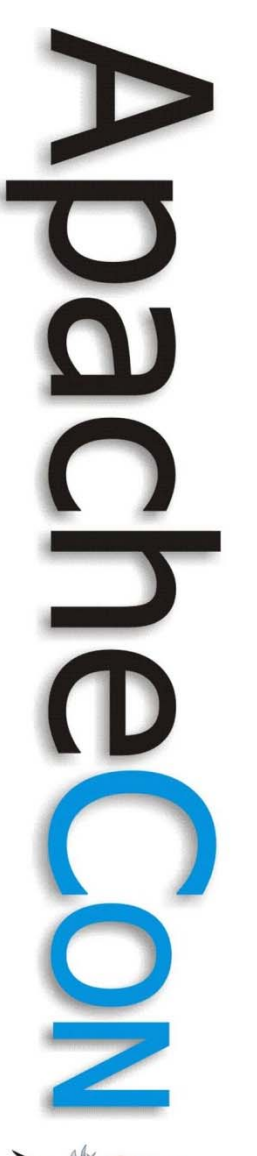

# Trail ahead

Elements of Cache PerformanceMetrics, Monitors JVM goes to BigData Land! **Examples** Lucandra, Twissandra Cassandra Performance with JVM **Commentary** Runtime ViewsNon Blocking HashMap Locking: concurrency Garbage Collection

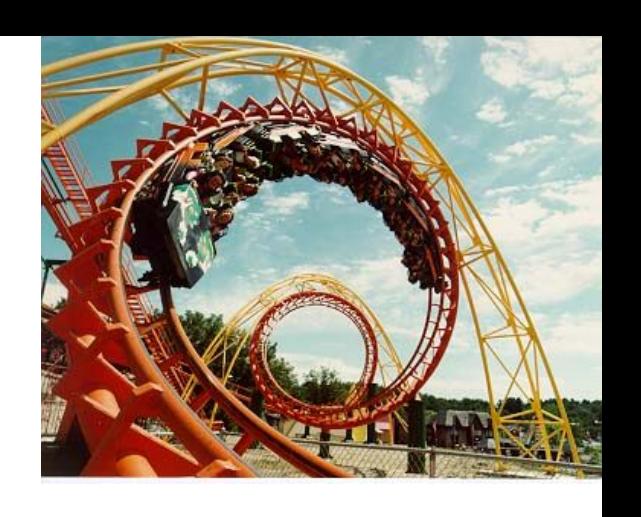

# A feather in the CAP

- Eventual **Consistency** 
	- Levels
	- Doesn't mean data loss (journaled)
	- **SEDA** 
		- Partitioning, Cluster & Failure detection, Storage engine mod
		- Event driven & nonblocking io
			- Pure Java

**Leading the Wave** of Open Source

O

 $\Box$ 

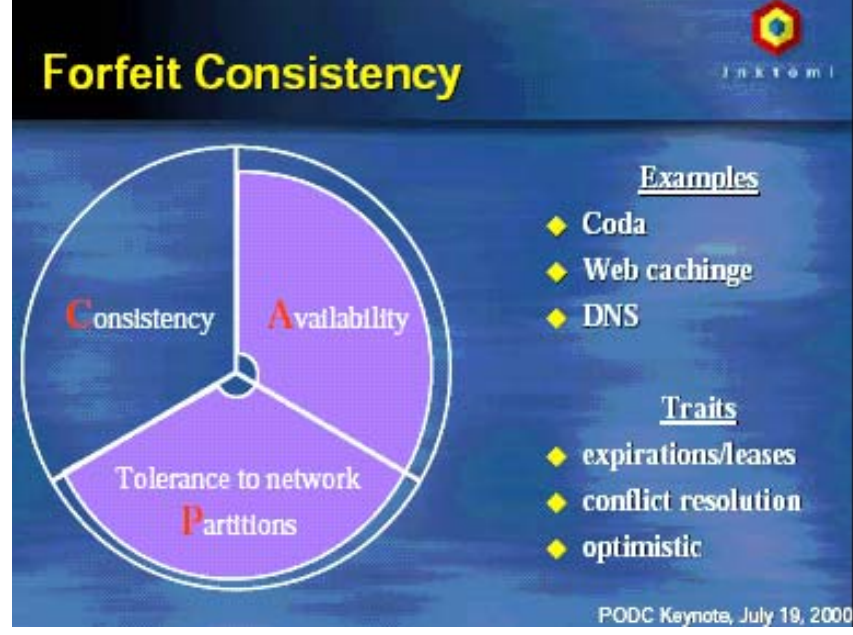

Count what is countable, measure what is measurable, and what is not measurable, make measurable -Galileo

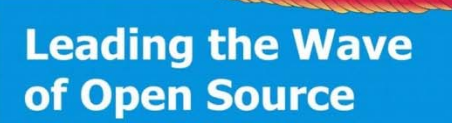

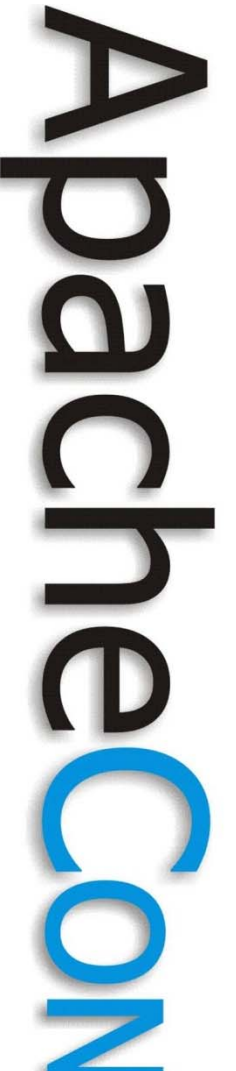

#### Elements of Cache Performance **Metrics**

- Operations:
	- Ops/s: Puts/sec, Gets/sec, updates/sec
	- Latencies, percentiles
	- Indexing
- # of nodes scale, elasticity
- Replication
	- Synchronous, Asynchronous (fast writes)
- Tuneable Consistency
- Durability/Persistence
- Size & Number of Objects, Size of Cache
- # of user clients

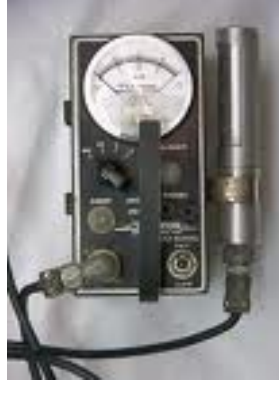

#### Elements of Cache Performance: "Think Locality"

- Hot or Not: The 80/20 rule.
	- A small set of objects are very popular!
	- What is the most RT tweet?
- Hit or Miss: Hit Ratio
	- How effective is your cache?
	- LRU, LFU, FIFO.. Expiration
- Long-lived objects lead to better locality.
- Spikes happen
	- Cascading events
	- Cache Thrash: full table scans

**Leading the Wave** of Open Source

O

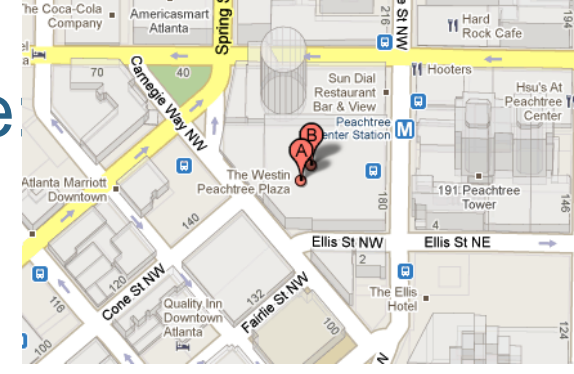

# Real World Performance

- Facebook Inbox
	- Writes:0.12ms, Reads:15ms @ 50GB data
- Twitter performance
	- Twissandra (simulation)
- Cassandra for Search & Portals
	- Lucandra, solandra (simulation)
- ycbs/PNUTS benchmarks
	- 5ms read/writes @ 5k ops/s (50/50 Update heavy)
	- 8ms reads/5ms writes @ 5k ops/s (95/5 read heavy)
- Lab environment
	- ~5k writes per sec per node, <5ms latencies
	- ~10k reads per sec per node, <5ms latencies
- Performance has improved in newer versions

#### yahoo cloud store benchmark 50/50 – Update Heavy

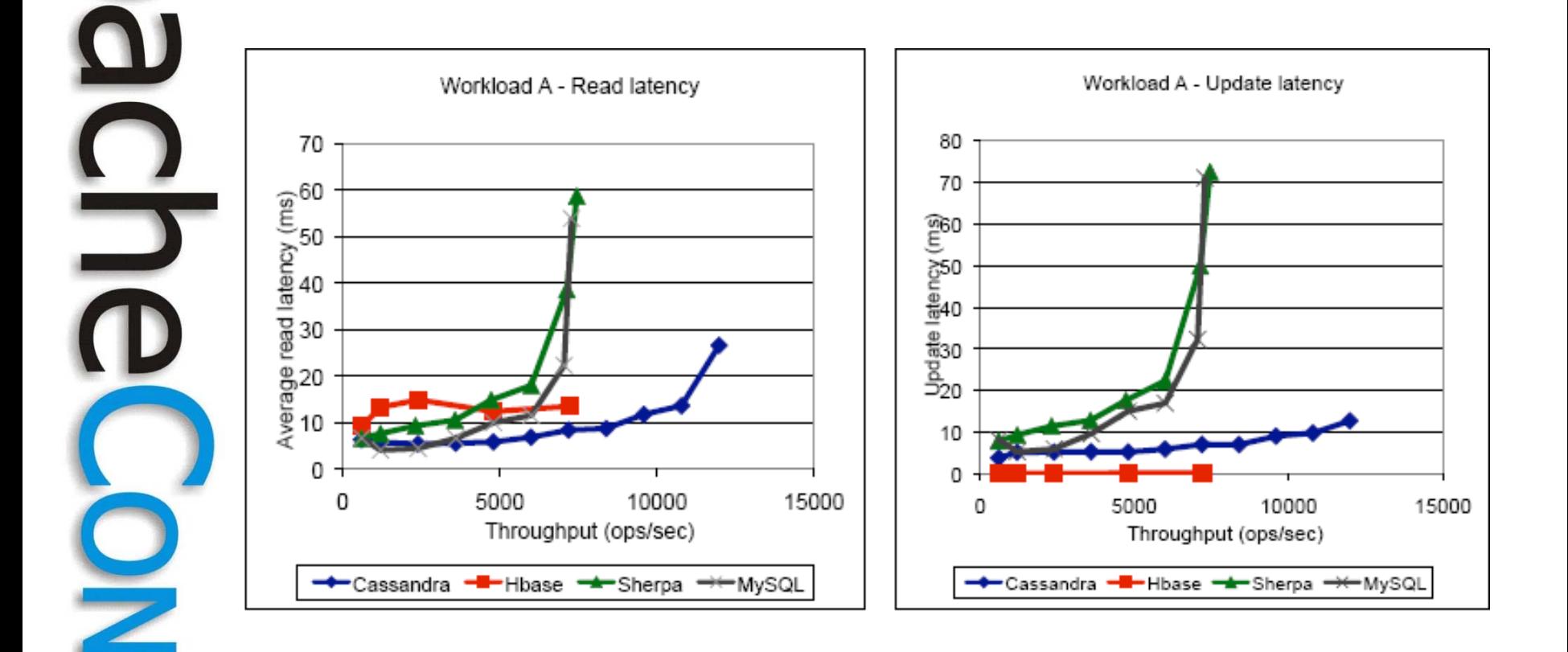

#### De yahoo cloud store benchmark  $95/5 - read$  heavy

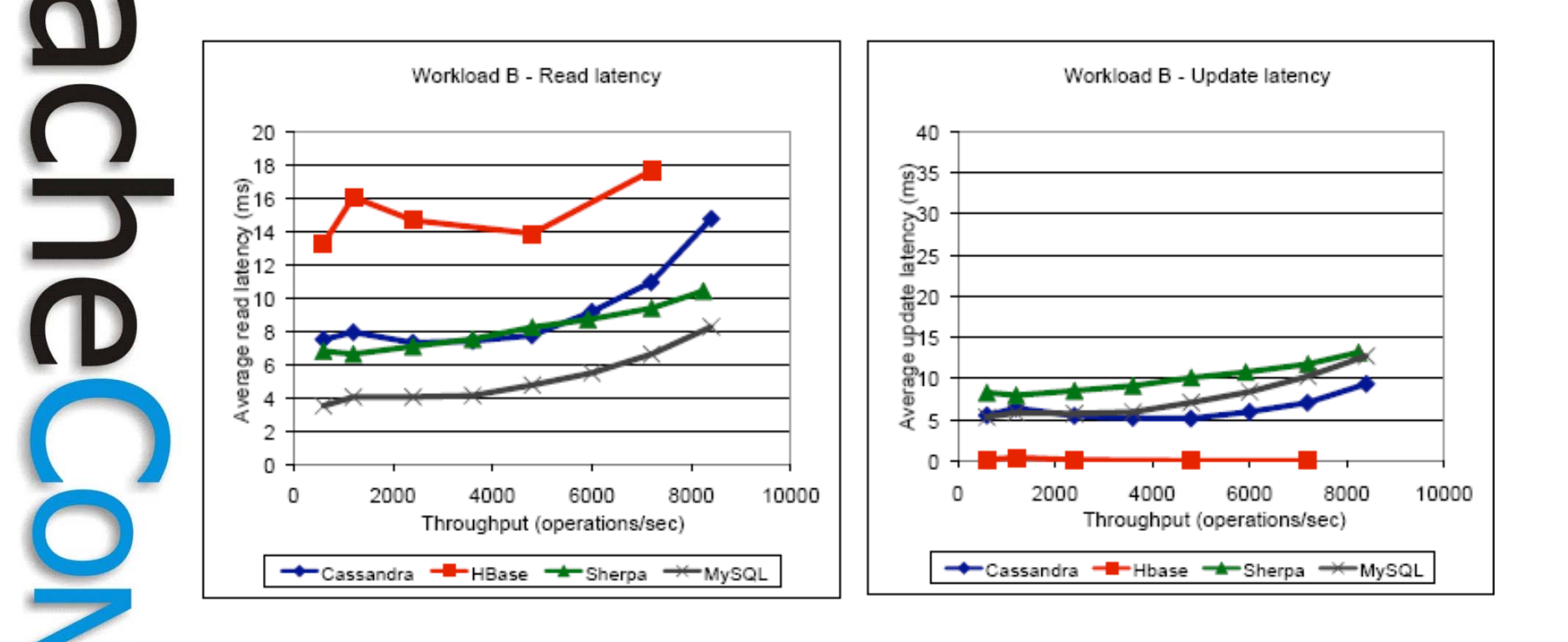

# Iava in BigData Land!

Limits for scale

- Locks : **synchronized**
	- Can't use all my multi-cores!
	- **java.util.collections** also hold locks
	- **Use non-blocking collections!**
- (de)Serialization is expensive
	- Hampers object portability
	- **Use avro, thrift!**
- Object overhead
	- average enterprise collection has 3 elements!
	- **Use byte[ ], primitives where possible!**
- Garbage Collection
	- Can't throw memory at the problem!
	- **Mitigate, Monitor, Measure foot print**

**Leading the Wave** of Open Source

 $\blacksquare$ 

Ξ

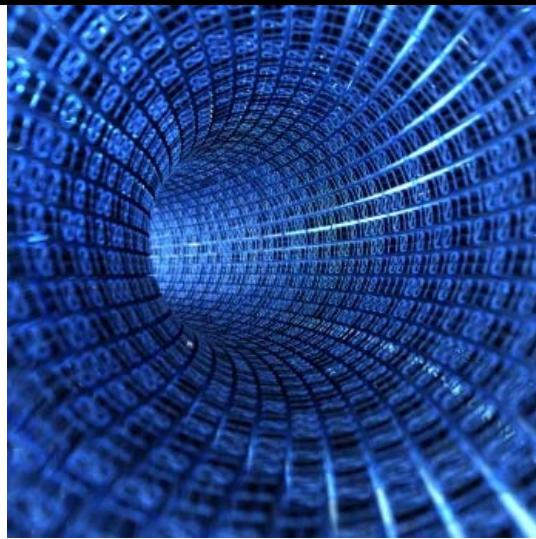

# Tools

- What is the JVM doing:
	- dtrace, hprof, introscope, jconsole, visualvm, yourkit, azul zvision
- Invasive JVM observation tools
	- bci, jvmti, jvmdi/pi agents, jmx, logging
- What is the OS doing:
	- dtrace, oprofile, vtune
- What is the network disk doing:
	- Ganglia, iostat, lsof, netstat, nagios

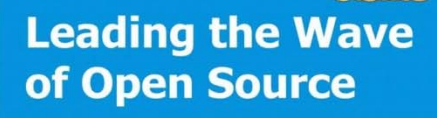

 $\mathbf{S}$ 

Ë

## furiously *fast* writes

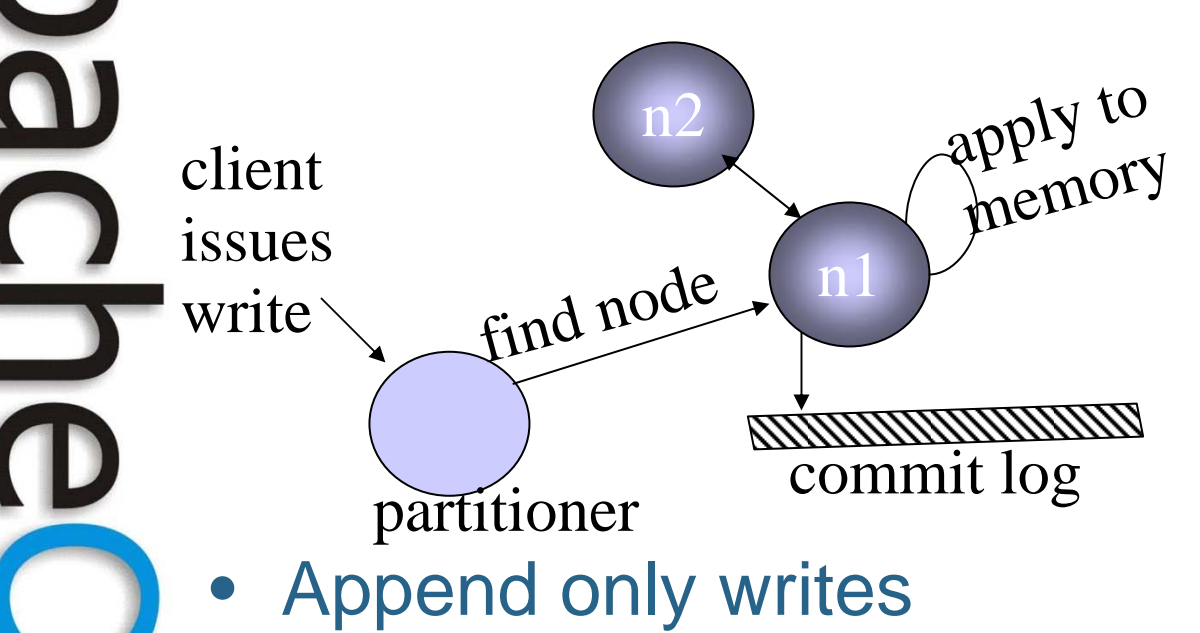

- Sequential disk access
- No locks in critical path
- Key based atomicity

# furiously *fast* writes

- Use separate disks for commitlog
	- Don't forget to size them well
	- Isolation difficult in the cloud..
- Memtable/SSTable sizes
	- Delicately balanced with GC
- memtable throughput in mb

**Leading the Wave** of Open Source

Ξ

## Cassandra on EC2 cloud

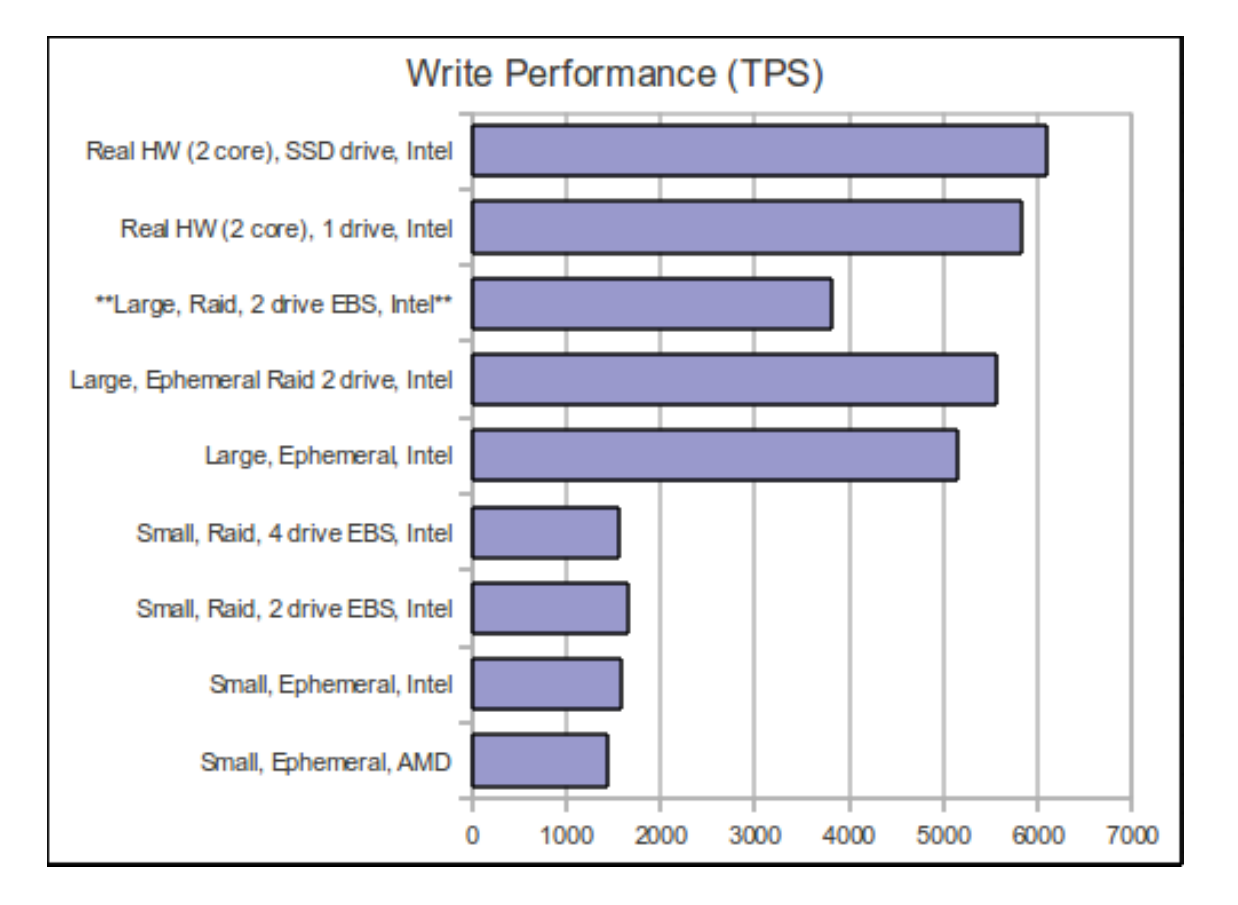

\*Corey Hulen, EC22

**Leading the Wave** of Open Source

 $\overline{\phantom{a}}$ 

J

<u>C</u>

 $\frac{1}{2}$ 

### Cassandra on EC2 cloud

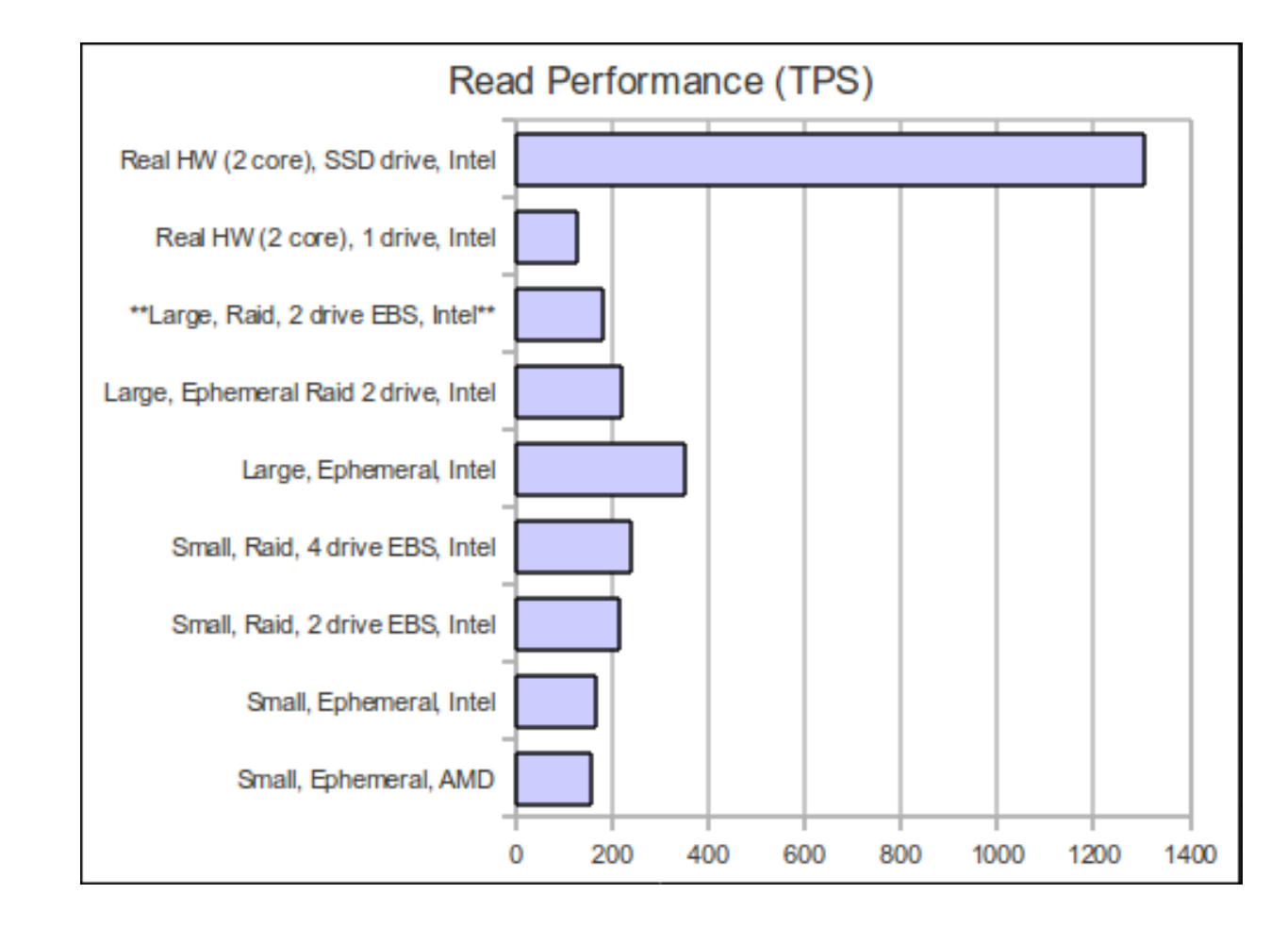

**Leading the Wave** of Open Source

J

 $\Xi$ 

S

 $\bullet$  $\mathbf \Omega$ C<br>J<br>O P

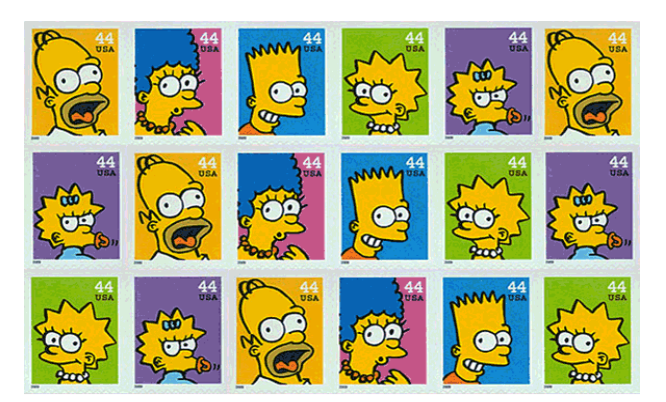

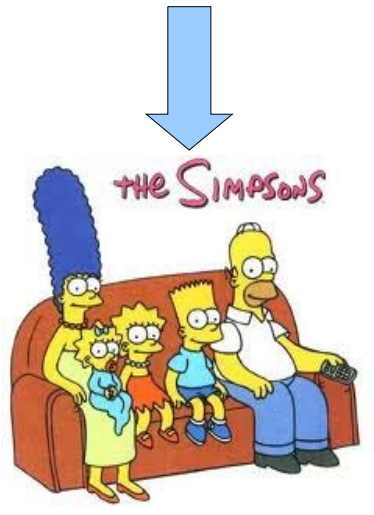

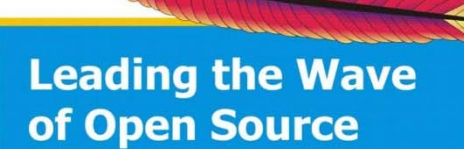

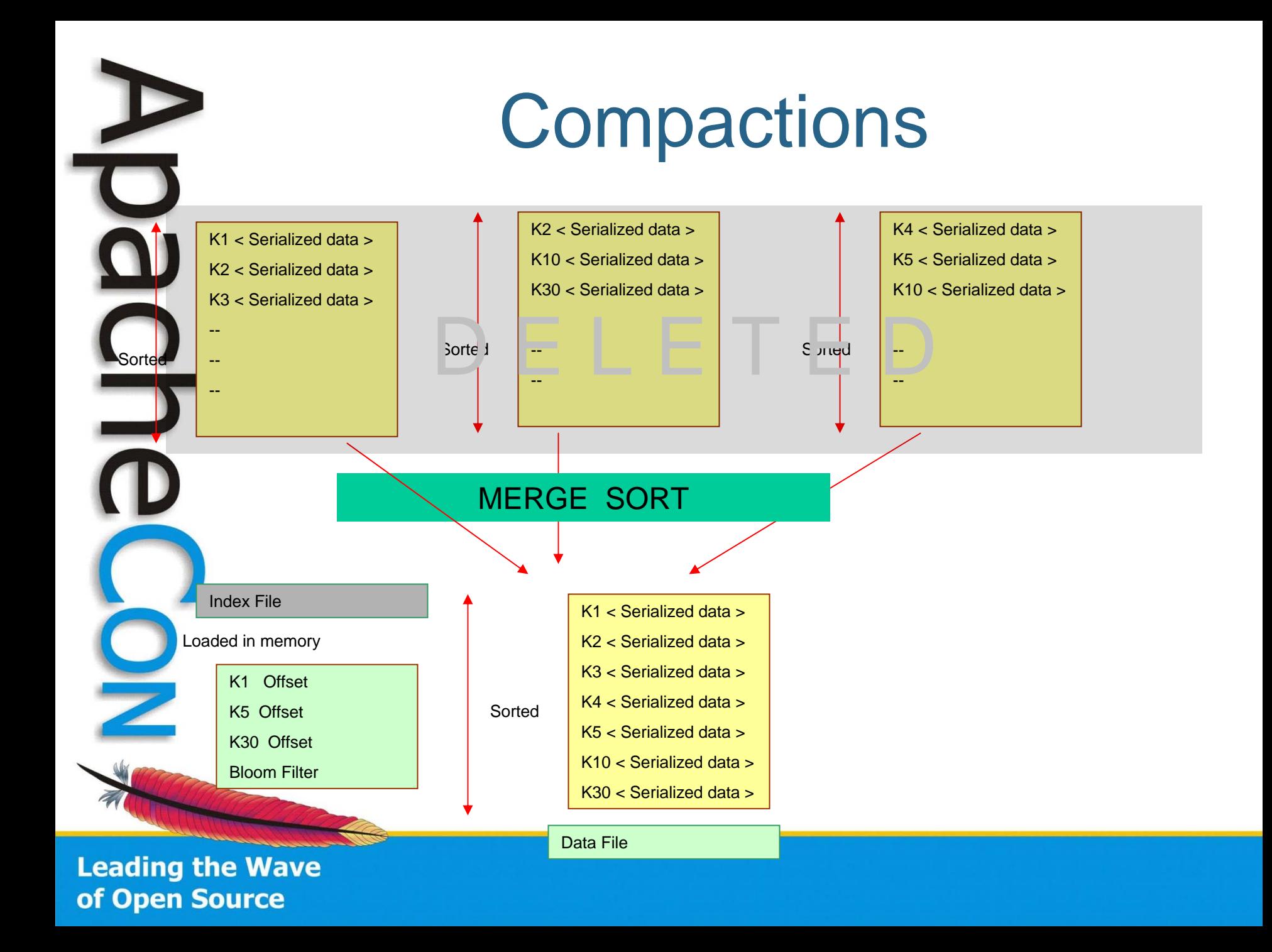

# **Compactions**

- Intense disk io & mem churn
- Triggers GC for tombstones
- Minor/Major Compactions
- Reduce priority for better reads
	- Other Parameters
		- **CompactionManager.**
		- **minimumCompactionThreshold=xxxx**

#### Example: compaction in realworld, cloudkick

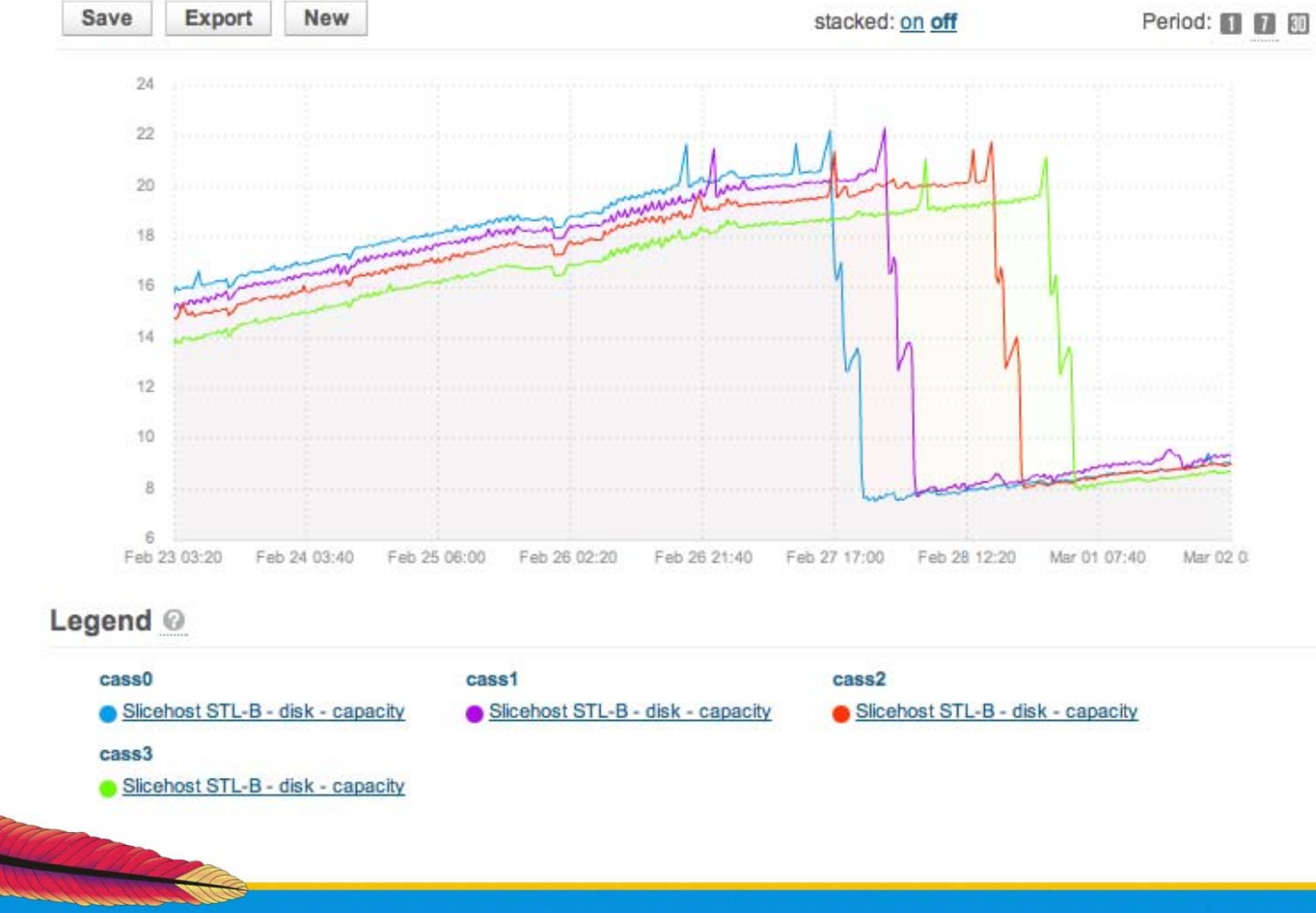

**Leading the Wave** of Open Source

π

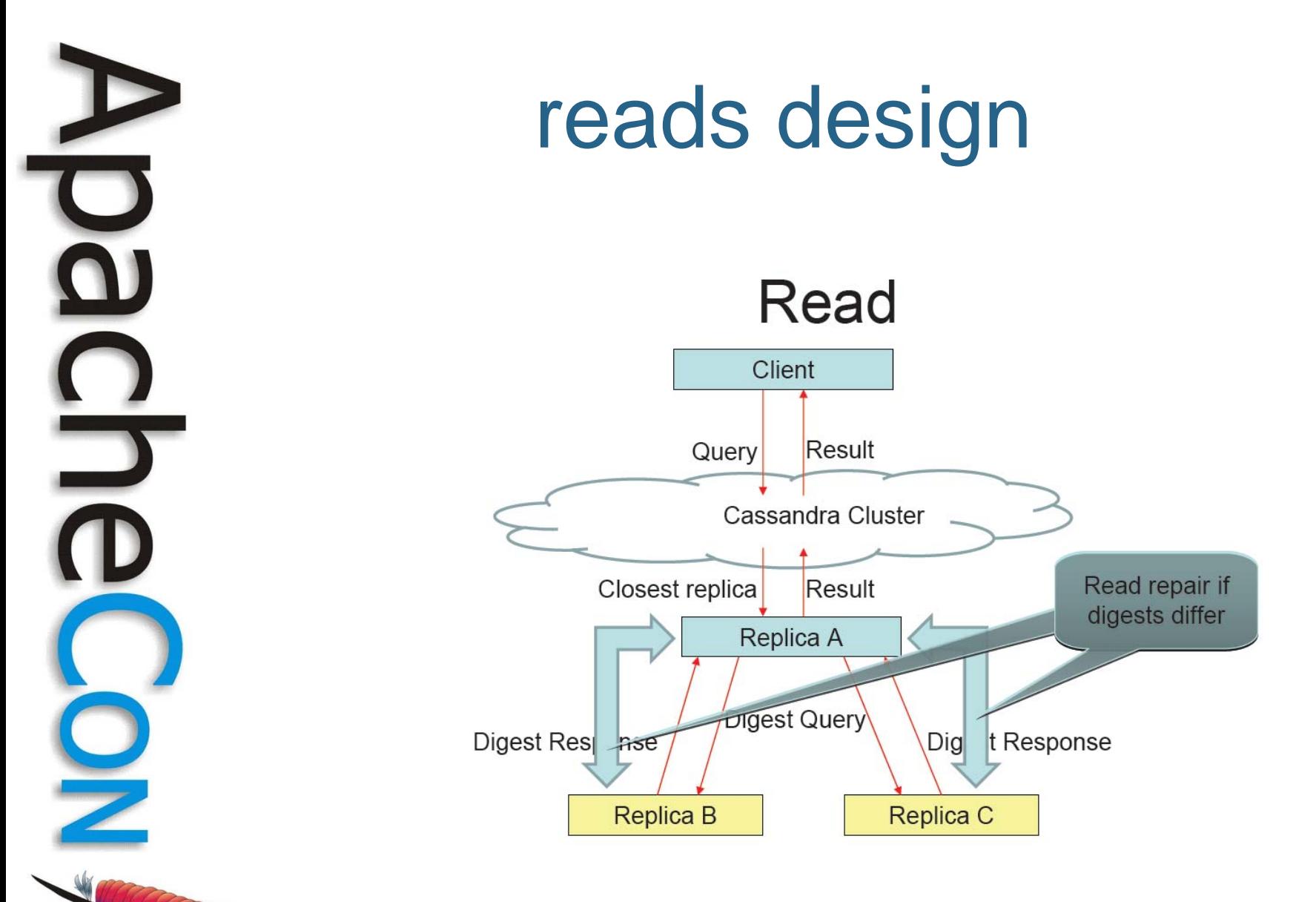

## reads performance

- BloomFilter used to identify the right file
- Maintain column indices to look up columns
	- Which can span different SSTables
- Less io than typical b-tree
- Cold read: Two seeks
	- One for Key lookup, another row lookup
- **Key Cache** 
	- Optimized in latest cassandra
- Row Cache
	- Improves read performance
	- GC sensitive for large rows.
- Most (google) applications require single row transactions\*

\*Sanjay G, BigTable Design, Google.

Client Performance Marshal Arts: Ser/Deserialization Q)

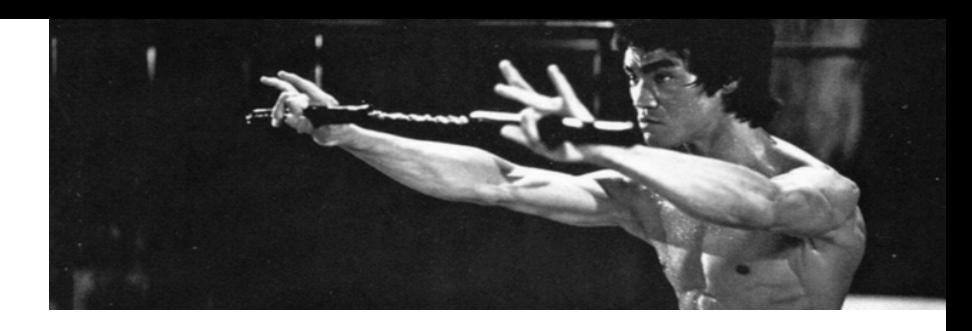

- Clients dominated by Thrift, Avro – Hector, Pelops
- Thrift: upgrade to latest: 0.5, 0.4
- No news: java.io.Serializable is S.L..O.…W
- Use "transient"
- avro, thrift, proto-buf
- Common Patterns of Doom:
	- Death by a million gets

**Leading the Wave** of Open Source

 $\mathbf{D}$ 

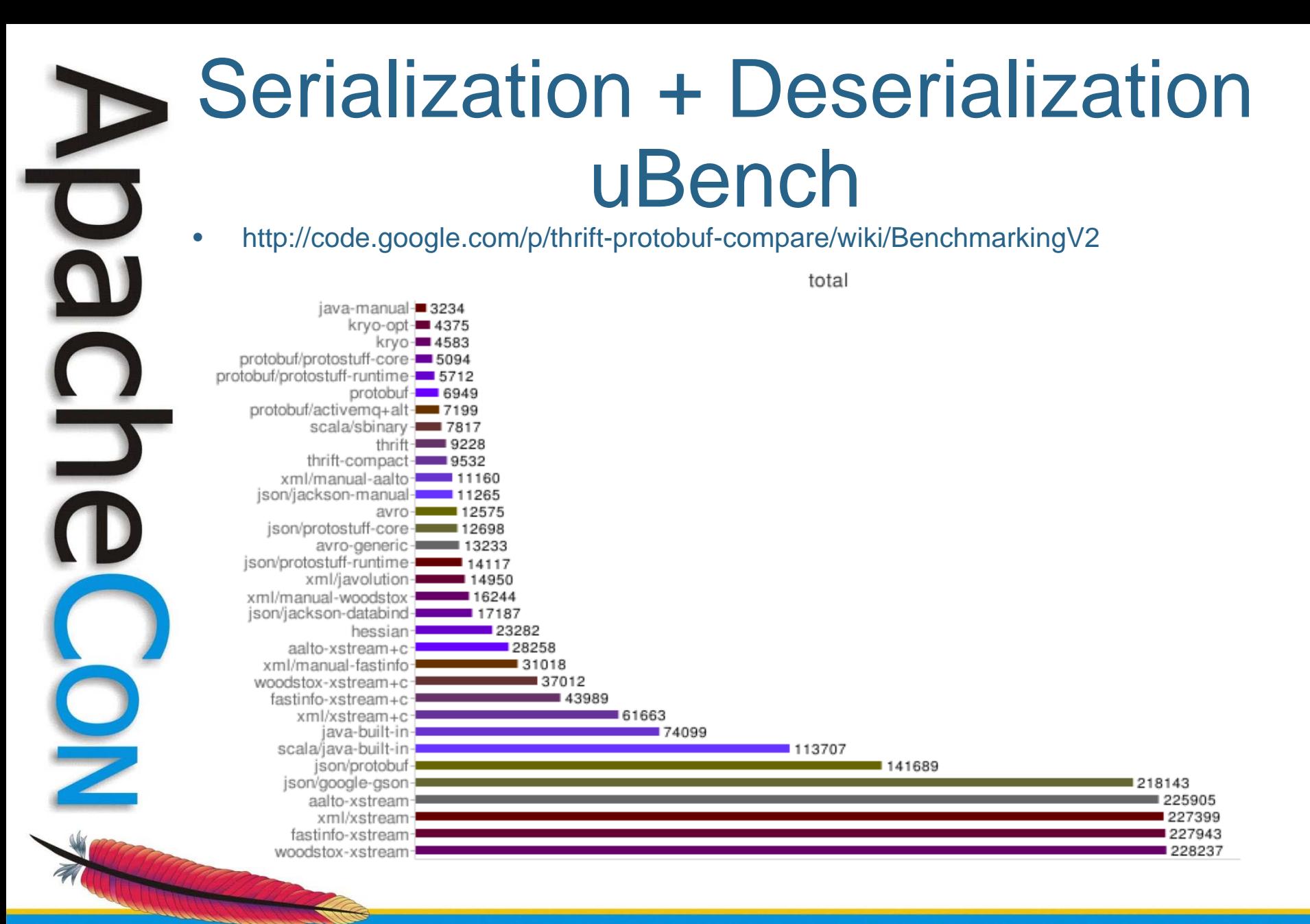

# Adding Nodes

- **New nodes** 
	- Add themselves to busiest node
	- And then Split its Range
- Busy Node starts transmit to new node
- Bootstrap logic initiated from any node, cli, web
- Each node capable of ~40MB/s
	- Multiple replicas to parallelize bootstrap
- UDP for control messages
- **TCP** for request routing

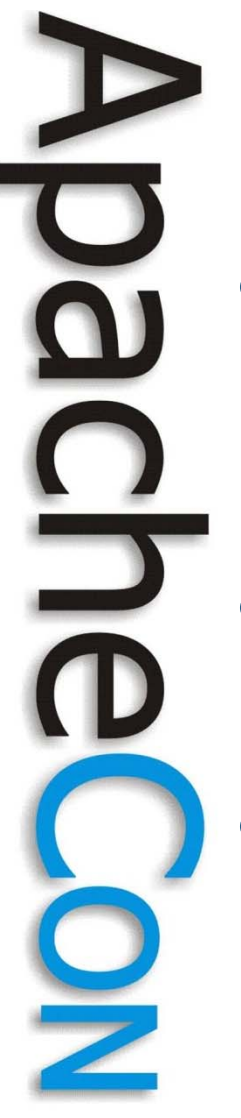

# inter-node comm

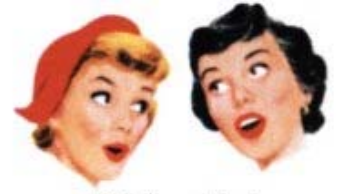

We're Not Gossiping. We're Networking.

- Gossip Protocol
	- It's exponential
	- (epidemic algorithm)
- Failure Detector
	- Accrual rate phi
- Anti-Entropy
	- Bringing replicas to uptodate

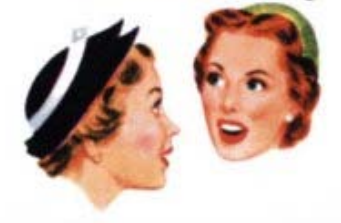

# Bloom Filter: in full bloom

- "constant" time
- size:compact
- false positives
- **Single lookup** for key in file
- **Deletion**
- **Improve** 
	- Counting BF
	- Bloomier filters

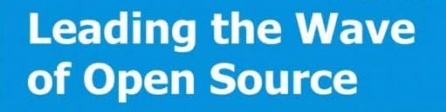

 $\overline{\mathbf{Q}}$ 

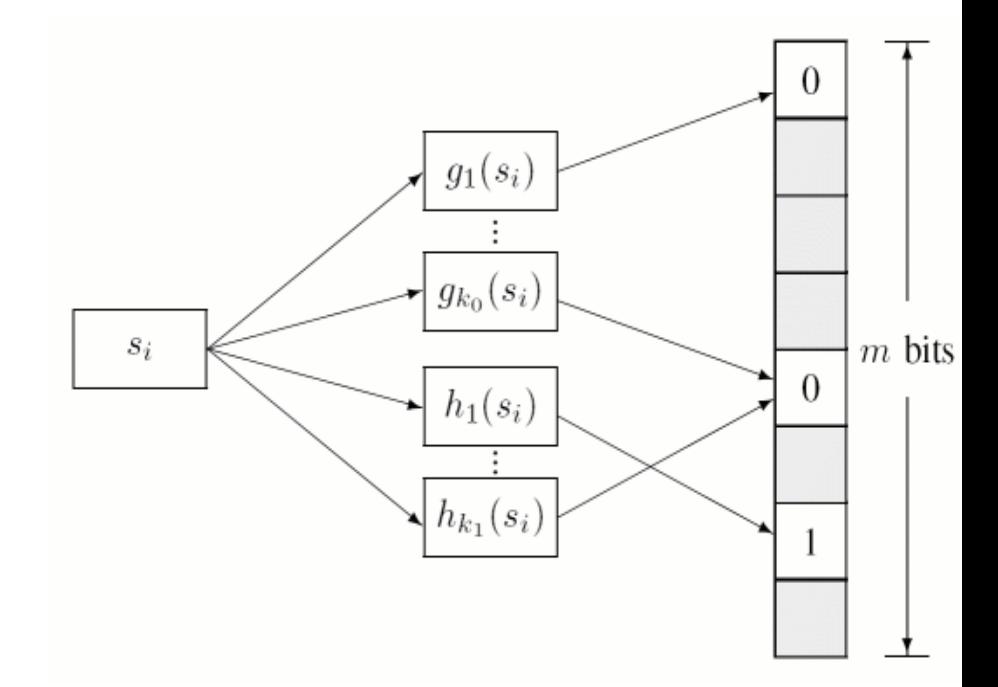

#### Birthdays, Collisions & Hashing functions

- **Birthday Paradox** For the N=21 people in this room Probability that at least 2 of them share same birthday is  $\approx 0.47$
- Collisions are real!
- An unbalanced HashMap behaves like a list O(n) retrieval
- Chaining & Linear probing
- Performance Degrades
- with 80% table density

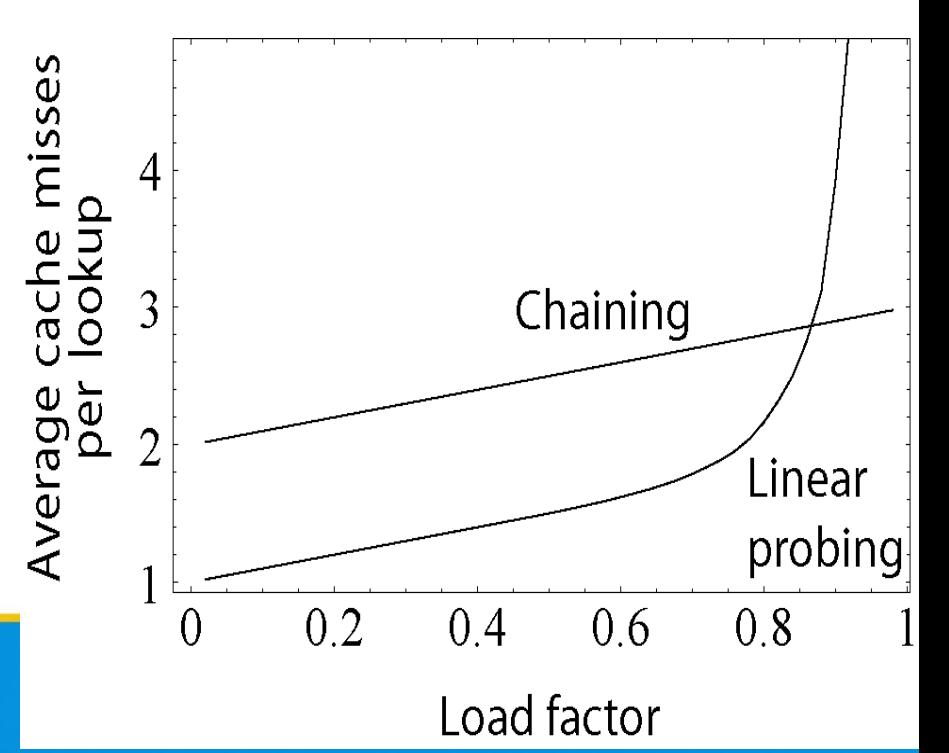

**Leading the Wave** of Open Source

•

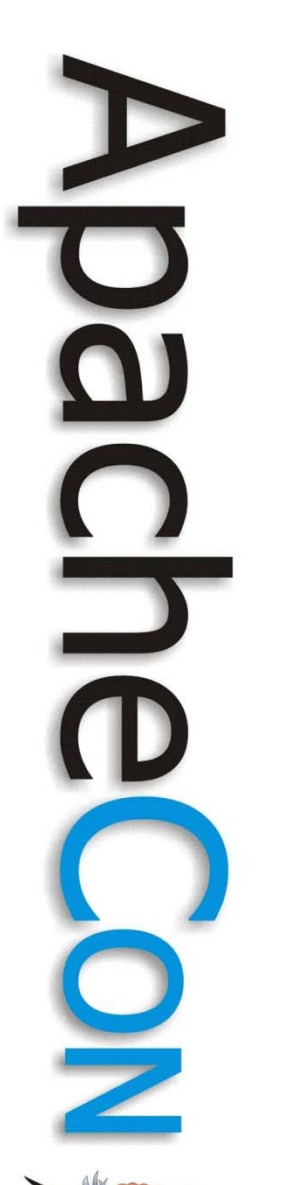

#### the devil's in the details

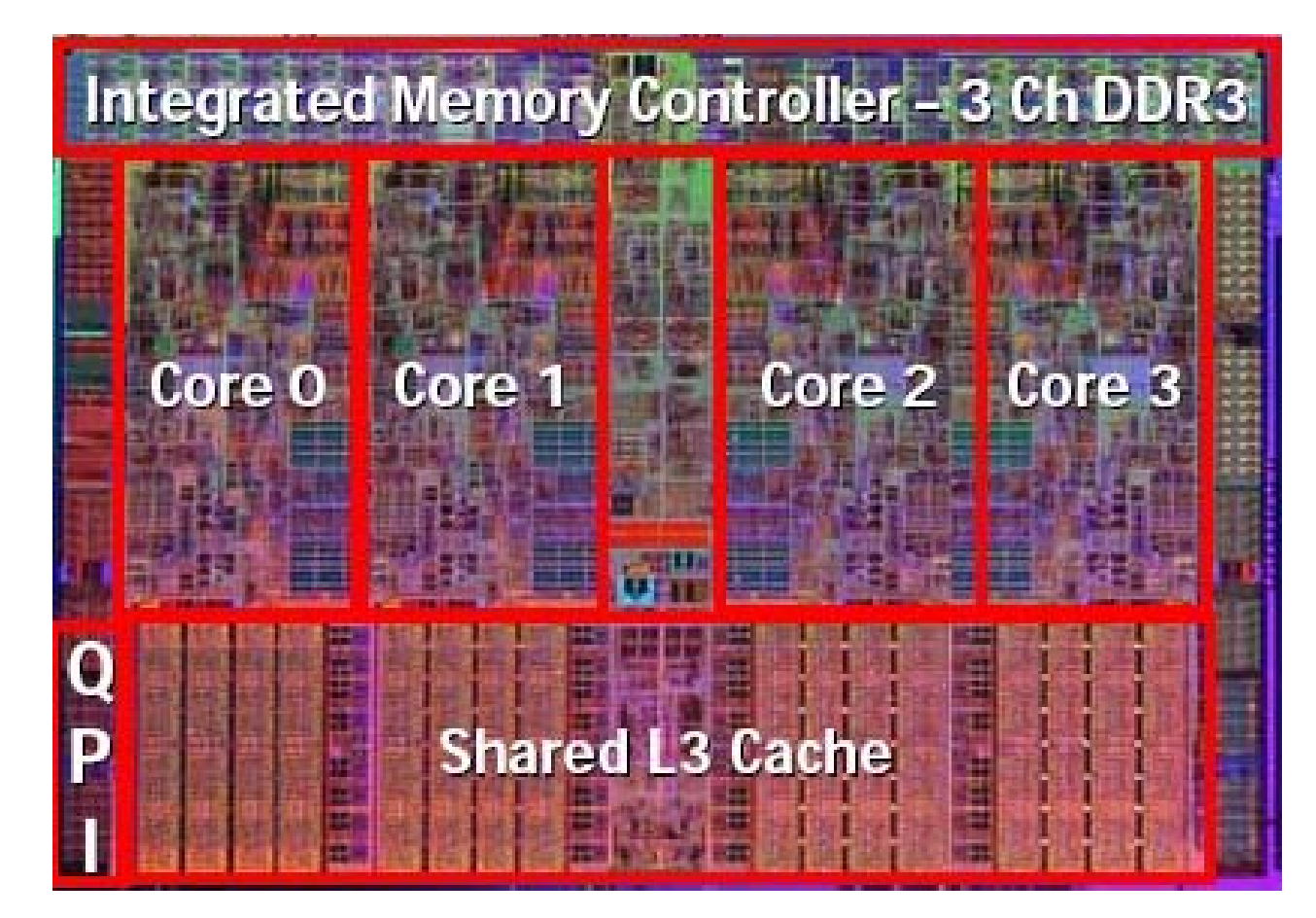

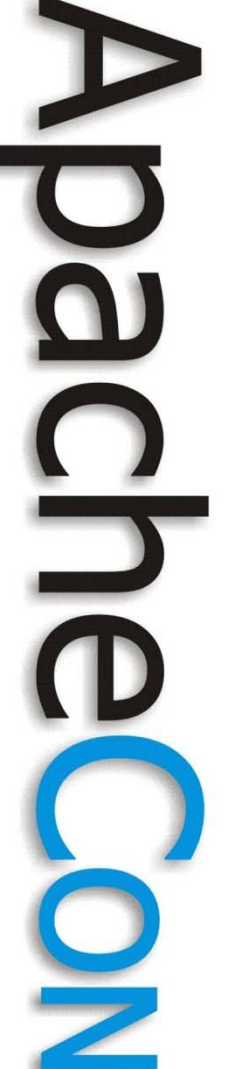

#### All in the family!

denormalize

# **CFS**

- ColumnFamilyStore  $\sim$   $\Theta$ 
	- <sup>s</sup> logger : Logger
	- SF cacheSavingExecutor : ScheduledThreadPoolExecutor
	- <sup>SF</sup> flushSorter : ExecutorService
	- SF flushWriter: ExecutorService
	- o<sup>SF</sup> postFlushExecutor : ExecutorService.
	- memtablesPendingFlush: Set<Memtable>  $\overline{\mathbf{u}}$  .
	- o Ftable : Table
	- o F columnFamily : String
	- o F partitioner : IPartitioner
	- <sup>F</sup> mbeanName : String
	- a <sup>V</sup> memtableSwitchCount: int
	- fileIndexGenerator : AtomicInteger ø.
	- memtable : Memtable
	- a FindexedColumns : SortedMap<byte[], ColumnFamilyStore>
	- binaryMemtable : AtomicReference<BinaryMemtable>

# **Memtable**

- In-memory
- ColumnFamily specific
- throughput determines size before flush
	- Larger memtables can improve reads
- $\triangledown$   $\Theta$  Memtable
	- SF logger : Logger
	- isFrozen : boolean
	- <sup>F</sup> currentThroughput : AtomicInteger
	- <sup>F</sup> currentOperations : AtomicInteger
	- **a**<sup>F</sup> creationTime : long
	- <sup>F</sup> columnFamilies : ConcurrentNavigabl
	- o F cfs : ColumnFamilyStore
	- **a**<sup>F</sup> THRESHOLD: int
	- a FTHRESHOLD COUNT: int
	- \* Memtable(ColumnFamilyStore)
	- ∠ compareTo(Memtable) : int
	- getCurrentThroughput() : int
	- getCurrentOperations(): int
	- isThresholdViolated() : boolean

## **SSTable**

- MemTable "flushes" 
<sup>®\*</sup> SF Indig to a SSTable
- Immutable after
- **Read: Multiple SSTable lookups** possible
- **Chief Execs:** 
	- SSTableWriter
	- SSTableReader
- 
- &F logger : Logger
- o<sup>SF</sup> COMPONENT DATA : String
- o<sup>SF</sup> COMPONENT INDEX : String
- o<sup>SF</sup> COMPONENT FILTER: String
- o<sup>\$F</sup> COMPONENT STATS : String
- o<sup>SF</sup> COMPONENT COMPACTED : String
- o<sup>SF</sup> TEMPFILE MARKER: String
- · F descriptor : Descriptor
- o F components : Set<Component>
- · Fmetadata : CFMetaData
- · F partitioner : IPartitioner
- ◆ estimatedRowSize : EstimatedHistogram
- estimatedColumnCount : EstimatedHistogram
- © SSTable(Descriptor, CFMetaData, IPartitioner)
- 6 ° SSTable(Descriptor, Set<Component>, CFMetaData, IPartitioner)
- getEstimatedRowSize(): EstimatedHistogram
- · getEstimatedColumnCount() : EstimatedHistogram
- . SconditionalDelete(Descriptor, Set<Component>) : boolean
- getFilename(): String ۰
- getColumnFamilyName() : String
- · qetTableName() : String

## Write: Runtime threads

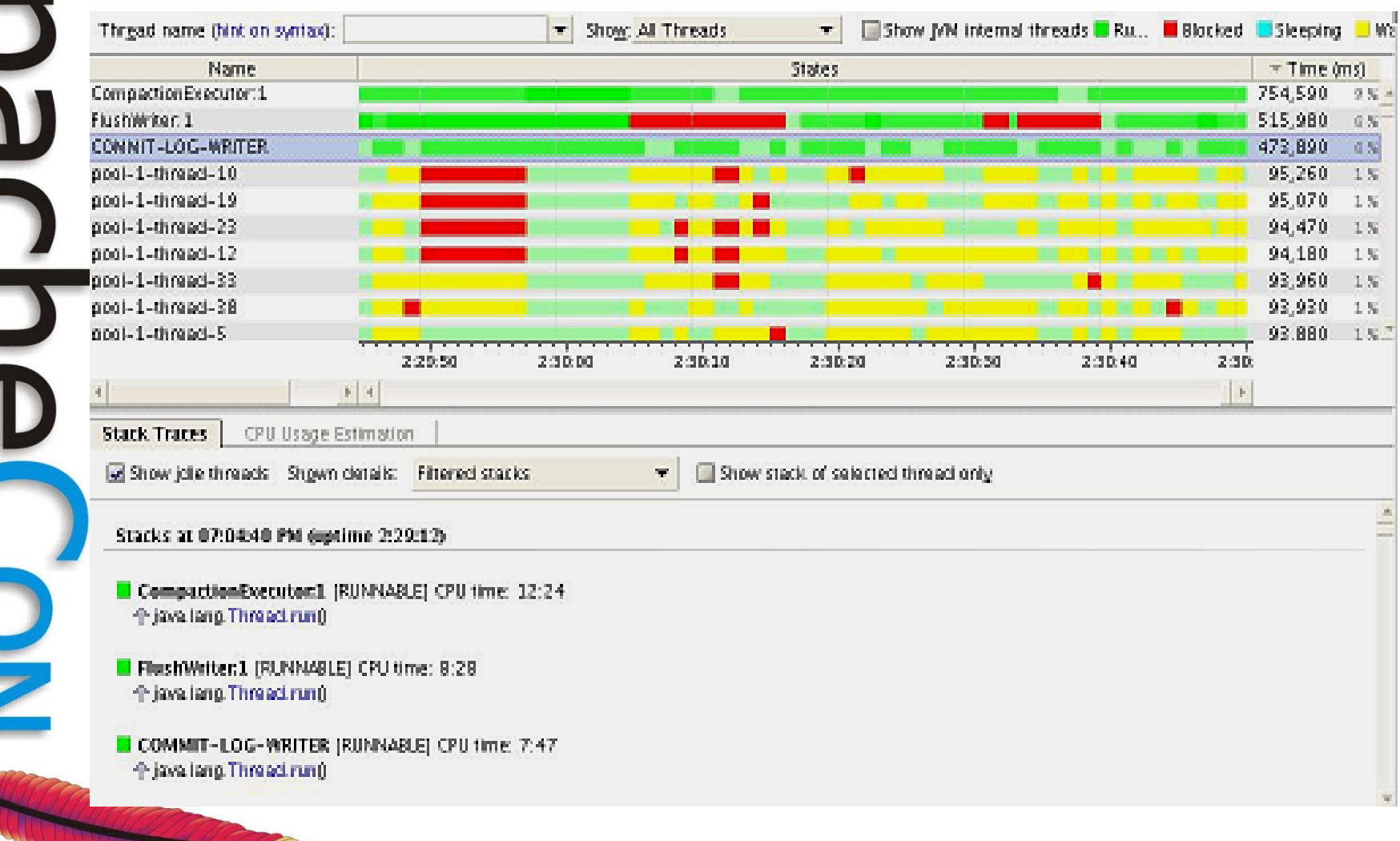

### Writes: runtime mem

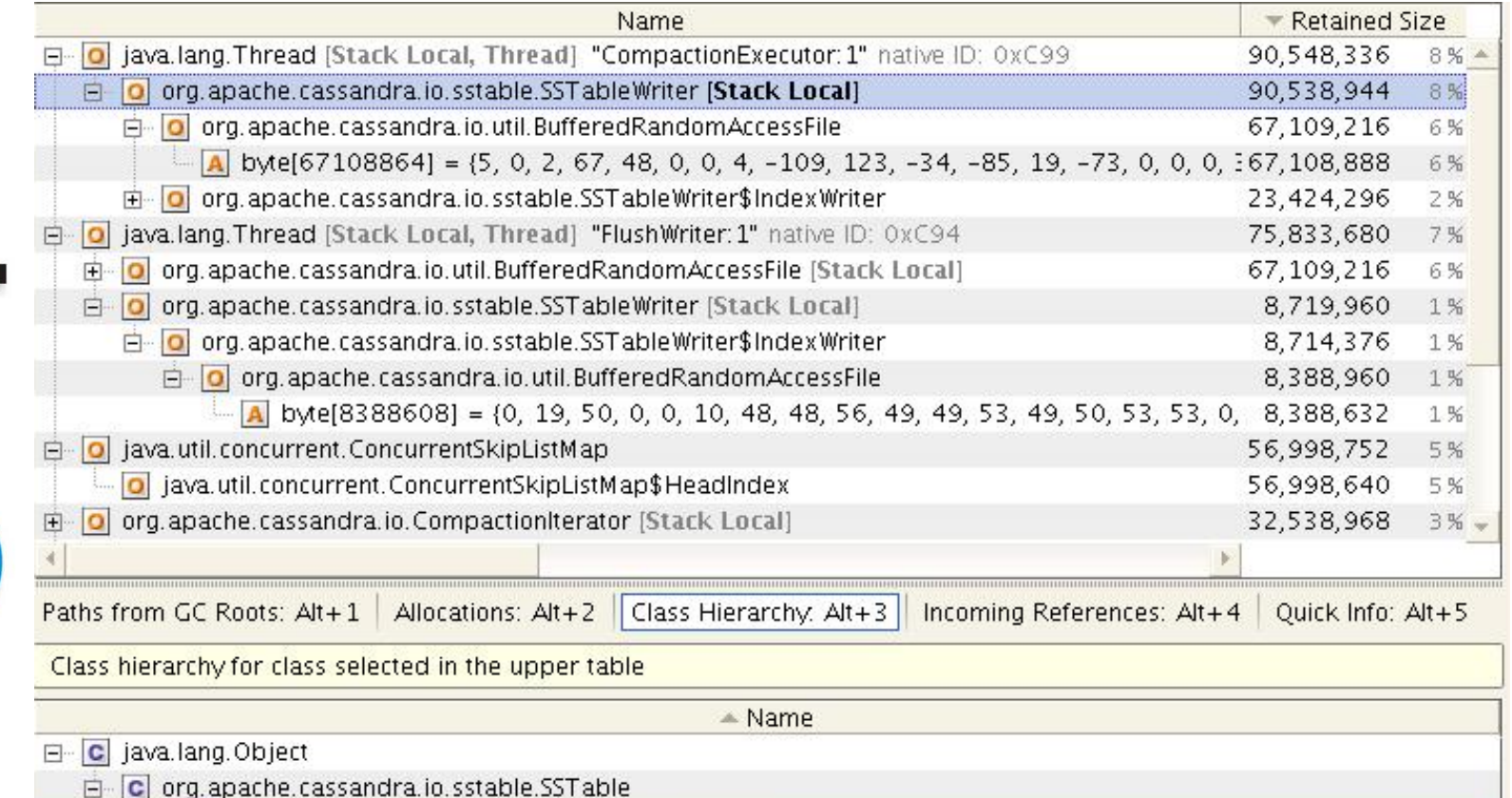

C org.apache.cassandra.io.sstable.SSTableWriter

**Leading the Wave** of Open Source

O

 $\Box$ 

Z

# Example: Java Overheads

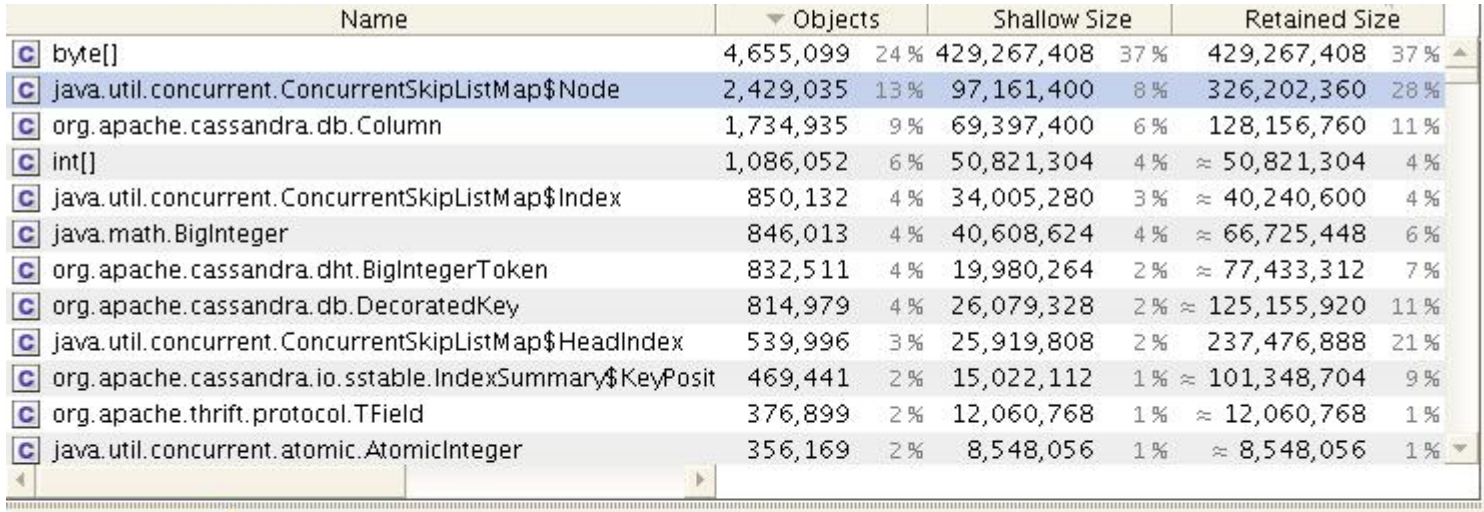

Reachability, Alt+4 | Class Loaders: Alt+5 | Allocations: Alt+6 | oject Explorer: Alt+ Generations: Alt+3 Class Statics: Alt+

Objects selected in the upper table

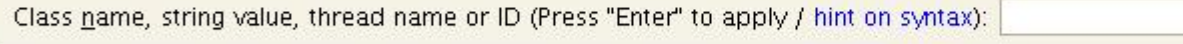

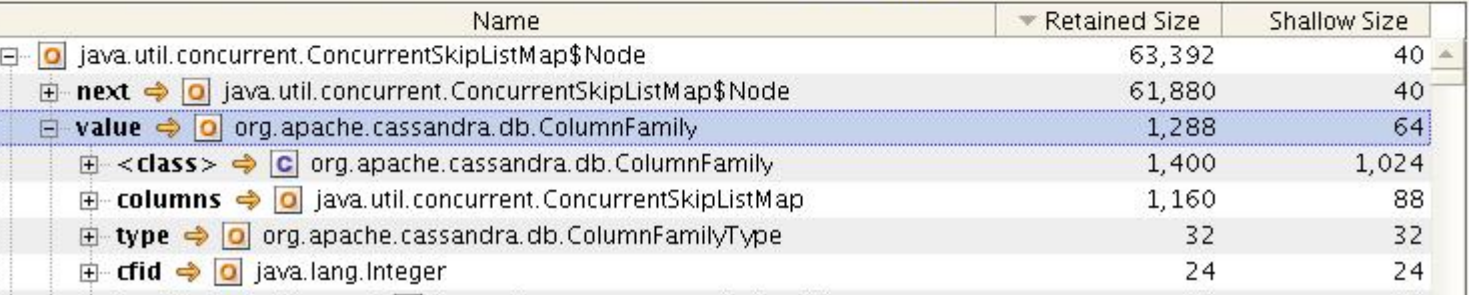

 $\overline{\phantom{0}}$ 

**Leading the Wave** of Open Source

 $\Box$ 

#### writes: monitors

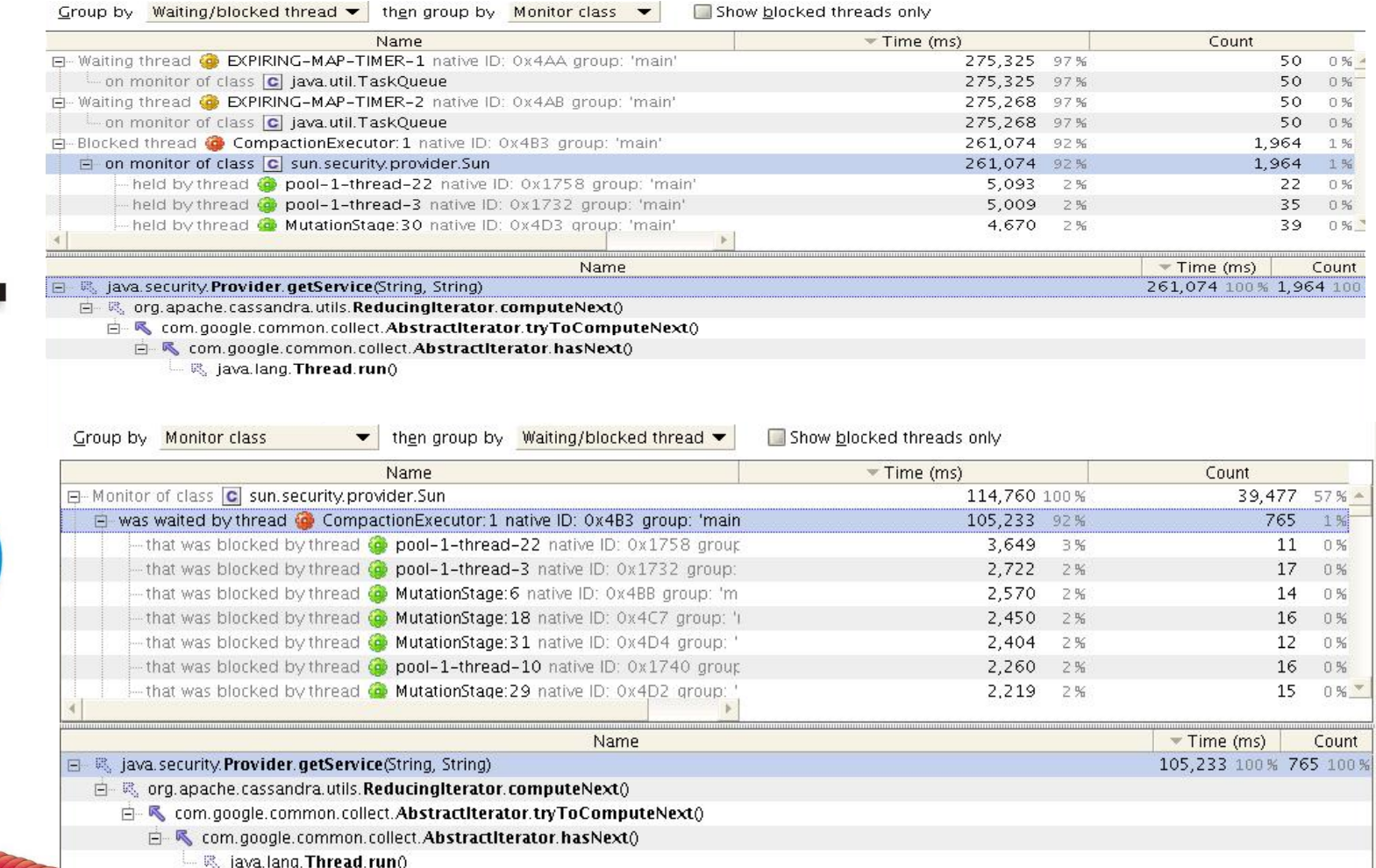

**Leading the Wave** of Open Source

J

C<br>D<br>O

 $\frac{1}{2}$ 

# U U I D

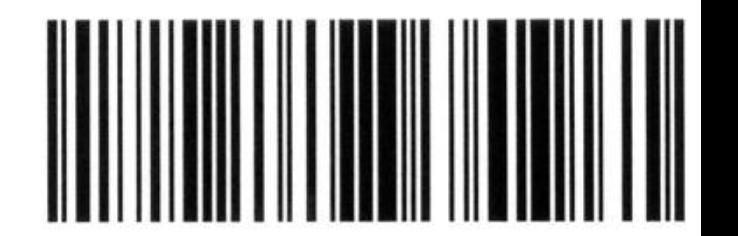

- java.util.UUID is slow
	- static use leads to contention
- SecureRandom
- Uses /dev/urandom for seed initialization
	- **-Djava.security.egd=file:/dev/urandom**
- PRNG without file is atleast 20%-40% better.
- Use TimeUUIDs where possible much faster
- JUG java.uuid.generator
- *http://github.com/cowtowncoder/java-uuid-generator*
- *http://jug.safehaus.org/*
- *<http://johannburkard.de/blog/programming/java/Java-UUID-generators-compared.html>*

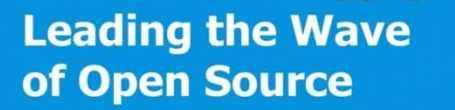

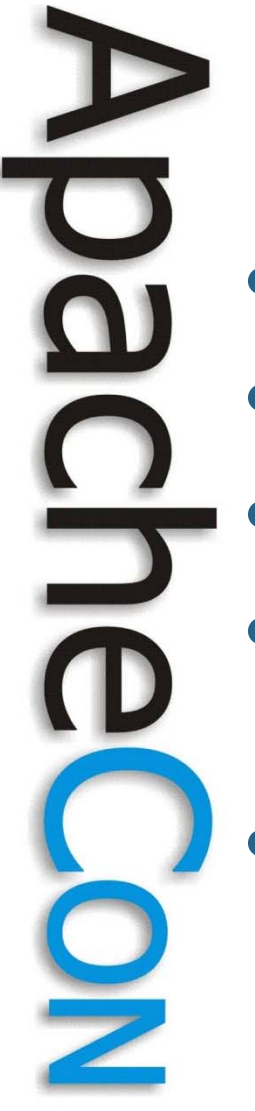

### **synchronized**

- Coarse grained locks
- io under lock
- Stop signal on a highway
- java.util.concurrent does not mean no locks
- Non Blocking, Lock free, Wait free collections

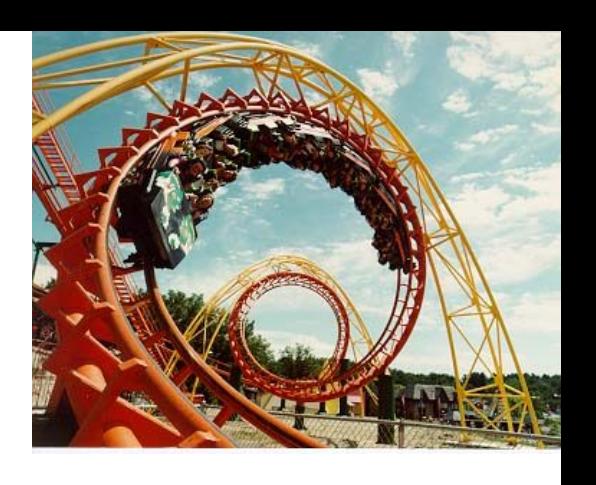

#### Scalable Lock-Free Coding Style

- **Big Array to hold Data**
- Concurrent writes via: CAS & Finite State **Machine** 
	- No **locks**, no **volatile**
	- *Much* faster than locking under heavy load
	- Directly reach main data array in 1 step
- Resize as needed
	- Copy Array to a larger Array on demand
	- Use State Machine to help copy
	- " Mark" old Array words to avoid missing late updates

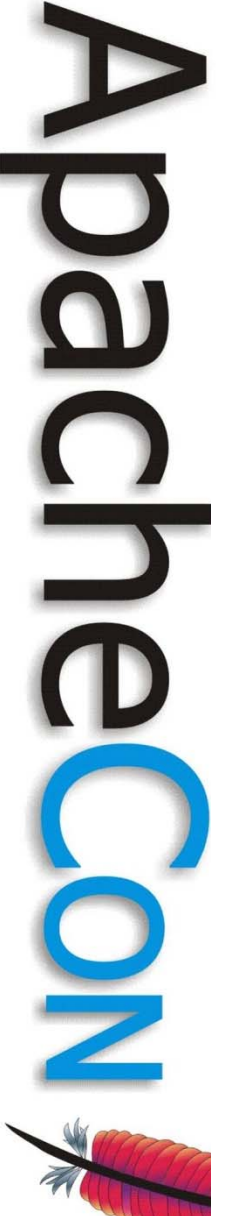

#### Non-Blocking HashMap Azul Vega2 – 768 cpus

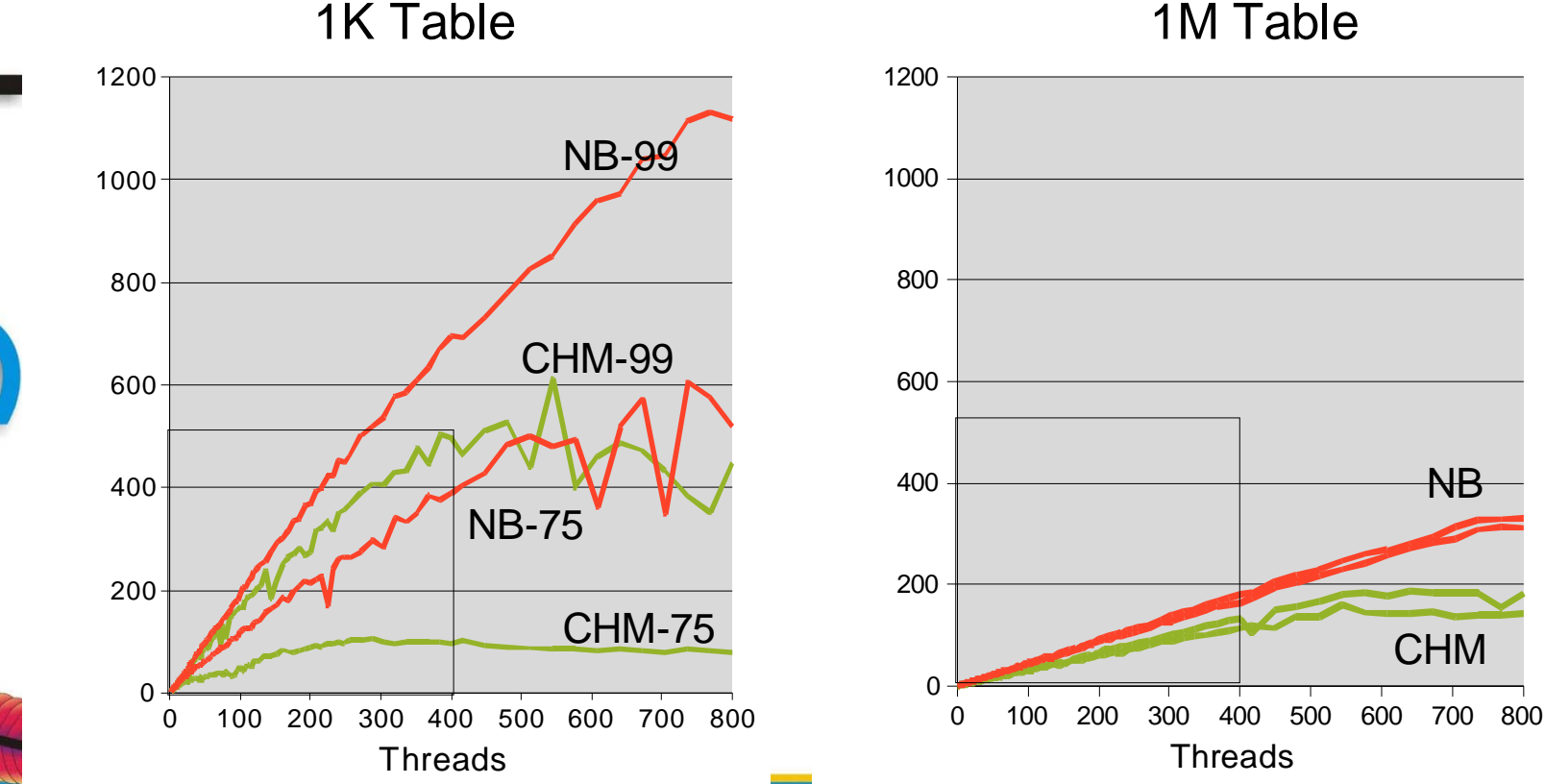

#### Cassandra uses High Scale Non-Blocking Hashmap **public class BinaryMemtable implements IFlushable { …private final Map<DecoratedKey,byte[]> columnFamilies <sup>=</sup> new NonBlockingHashMap<DecoratedKey, byte[]>(); /\* Lock and Condition for notifying new clients about Memtable switches \*/ private final Lock loc k = new ReentrantLock(); Condition condition; …} public class Table { …**

**private static final Map<String, Table> instances = new NonBlockingHashMap<String, Table>();**

**Leading the Wave** of Open Source

**…}**

### GC-sensitive elements within **Cassandra**

- Compaction triggers System.gc()
	- Tombstones from files
- "GCInspector"
- Memtable Threshold, sizes
- SSTable sizes
- Low overhead collection choices

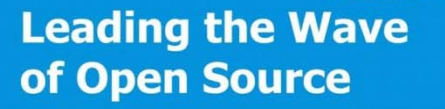

# Garbage Collection

- **Pause Times** 
	- if stop\_the\_word\_FullGC > ttl\_of\_node
	- => failed requests; failure accrual & node repair.
- Allocation Rate
	- New object creation, insertion rate
- Live Objects (residency)
	- if residency in heap > 50%
	- GC overheads dominate.
- **Overhead** 
	- space, cpu cycles spent GC
- 64-bit not addressing pause times
	- Bigger is not better!

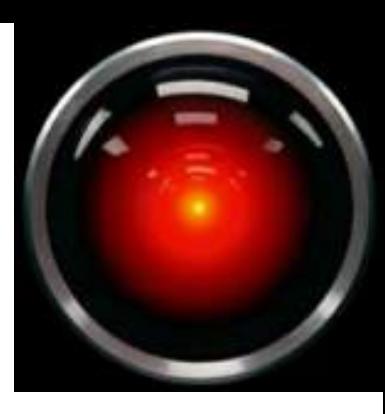

# Memory Fragmentation

- **Fragmentation** 
	- Performance degrades over time
	- Inducing "Full GC" makes problem go away
	- Free memory that cannot be used
- Reduce occurrence
	- Use a compacting collector
	- Promote less often
	- Use uniform sized objects
	- Solution *unsolved*
		- Use latest CMS with CR:6631166
		- Azul's Zing JVM & Pauseless GC

### CASSANDRA-1014

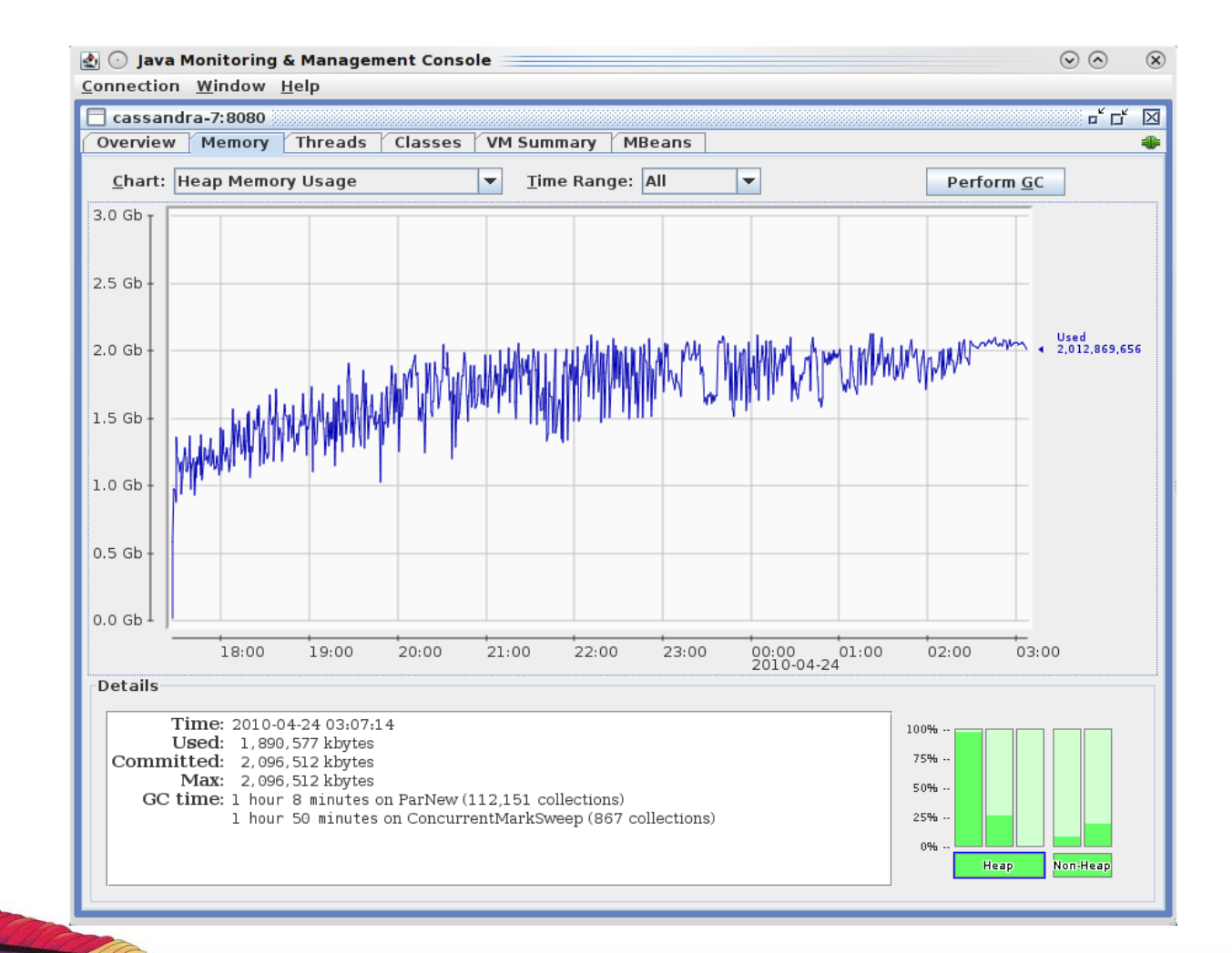

**Leading the Wave** of Open Source

 $\Box$ 

Q

J

Best Practices: Garbage Collection

- GC Logs are cheap even in production
	- -Xloggc:/var/log/cassandra/gc.log
	- -XX:+PrintGCDetails
	- -XX:+PrintGCTimeStamps -XX:+PrintTenuringDistribution
	- -XX:+PrintHeapAtGC
	- **Slightly expensive ones:** 
		- -XX:PrintFLSStatistics=2 -XX:CMSStatistics=1
	- -XX:CMSInitiationStatistics

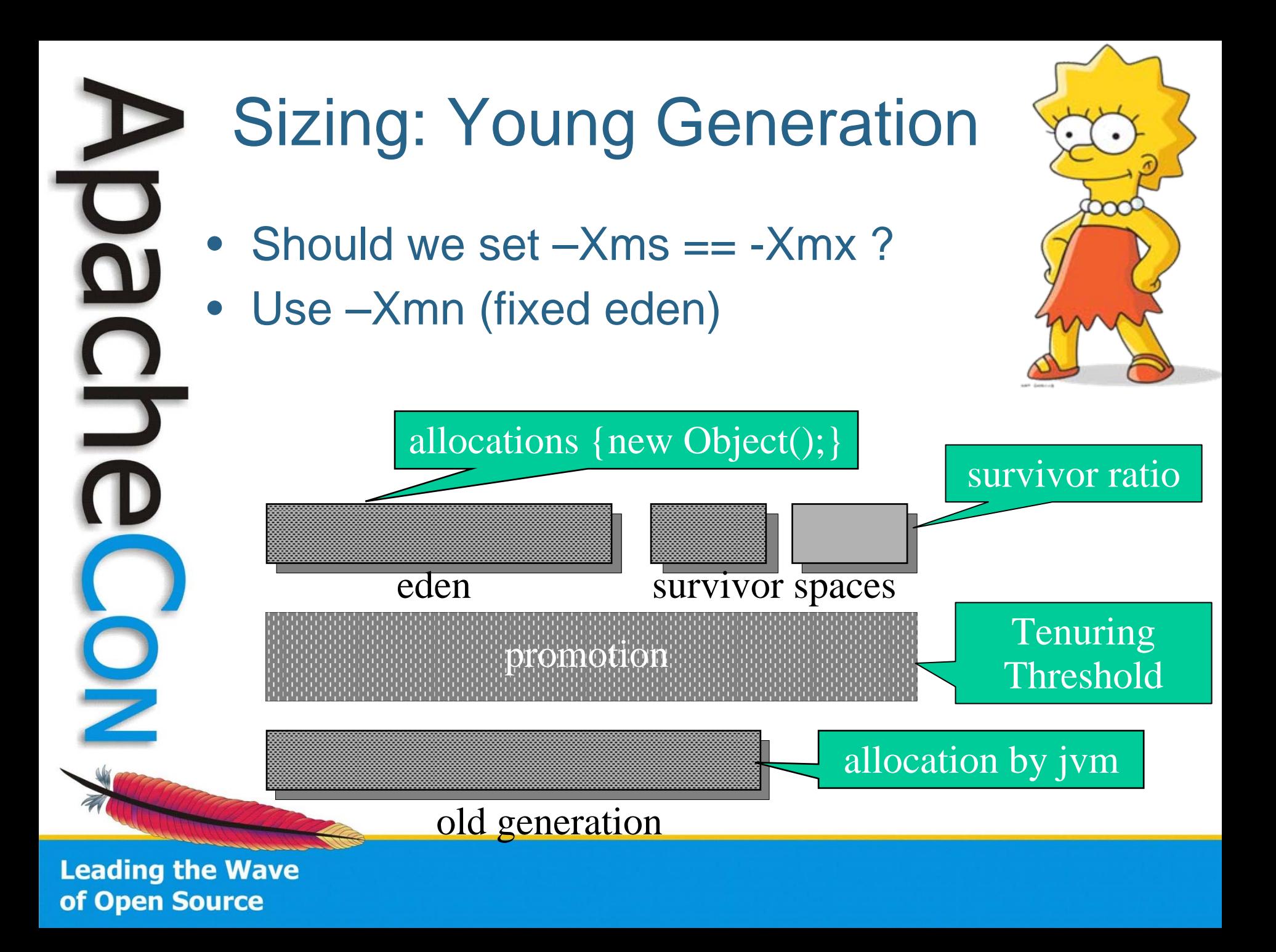

# Tuning CMS

- Don't promote too often!
	- Frequent promotion causes fragmentation
- Size the generations
	- Min GC times are a function of Live Set
	- Old Gen should host steady state comfortably
- Parallelize on multicores:
	- -XX:ParallelCMSThreads=4
	- -XX:ParallelGCThreads=4
- Avoid CMS Initiating heuristic
	- -XX:+UseCMSInitiationOccupanyOnly
- Use Concurrent for System.gc()
	- -XX:+ExplicitGCInvokesConcurrent

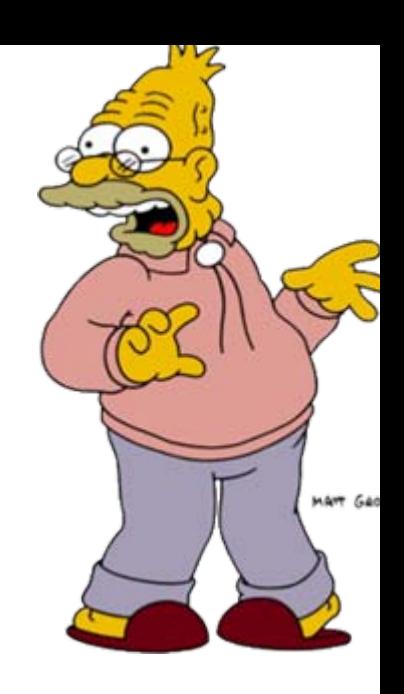

**Leading the Wave** of Open Source

5

# **Summary**

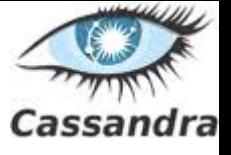

**D[es](http://www.google.com/imgres?imgurl=http://www.eweekeurope.co.uk/wp-content/uploads/2010/08/java.jpg&imgrefurl=http://www.eweekeurope.co.uk/comment/google-suit-now-we-know-what-java-means-to-oracle-8991&usg=__6VQGpRxK_vWa4phS2jlzomxtI5E=&h=300&w=300&sz=11&hl=en&start=1&zoom=1&tbnid=4e9FOkYzE0vwrM:&tbnh=116&tbnw=116&prev=/images%3Fq%3Djava%26um%3D1%26hl%3Den%26sa%3DN%26tbs%3Disch:1&um=1&itbs=1)ign & Implementation of Cassandra takes advantage of strengths while avoiding common JVM issues.**

- **Locks:**
	- **Avoids locks in critical path**
	- **Uses non-blocking collections, TimeUUIDs!**
	- **Still Can't use all my multi-cores..?** 
		- **>> Other bottlenecks to find!**
- **De/Serialization:**
	- **Uses avro, thrift!**
- **Object overhead**
	- **Uses mostly byte[ ], primitives where possible!**
- **Garbage Collection** 
	- **Mitigate: Monitor, Measure foot print.**
	- **Work in progress by all jvm vendors!**

**Cassandra starts from a great footing from a JVM standpoint**

**and will reap the benefits of the platform!**

**Leading the Wave** of Open Source

Ξ

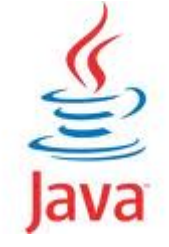

#### Q&A

#### **References**

- *Verner Wogels, Eventually Consistent [http://www.allthingsdistributed.com/2008/12/eventually\\_consistent.html](http://www.allthingsdistributed.com/2008/12/eventually_consistent.html)*
- *Bloom, Burton H. (1970), "Space/time trade-offs in hash coding with allowable errors"*
	- *Avinash Lakshman, http://static.last.fm/johan/nosql-20090611/cassandra\_nosql.pdf*
- *Eric Brewer, CAP [http://www.cs.berkeley.edu/~brewer/cs262b-2004/PODC](http://www.cs.berkeley.edu/~brewer/cs262b-2004/PODC-keynote.pdf)[keynote.pdf](http://www.cs.berkeley.edu/~brewer/cs262b-2004/PODC-keynote.pdf)*
- *Tony Printzeis, Charlie Hunt, Javaone Talk http://www.scribd.com/doc/36090475/GC-Tuning-in-the-Java*
- *<http://github.com/digitalreasoning/PyStratus/wiki/Documentation>*
- *http://www.cs.cornell.edu/home/rvr/papers/flowgossip.pdf*
- Cassandra on Cloud, <http://www.coreyhulen.org/?p=326>

Count what is countable, measure what is measurable, and what is not measurable, make measurable -Galileo

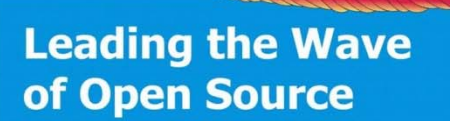